### 100+ FireFox Browser Shortcut Keys List Download in PDF & Excel

#### PDF Viewer

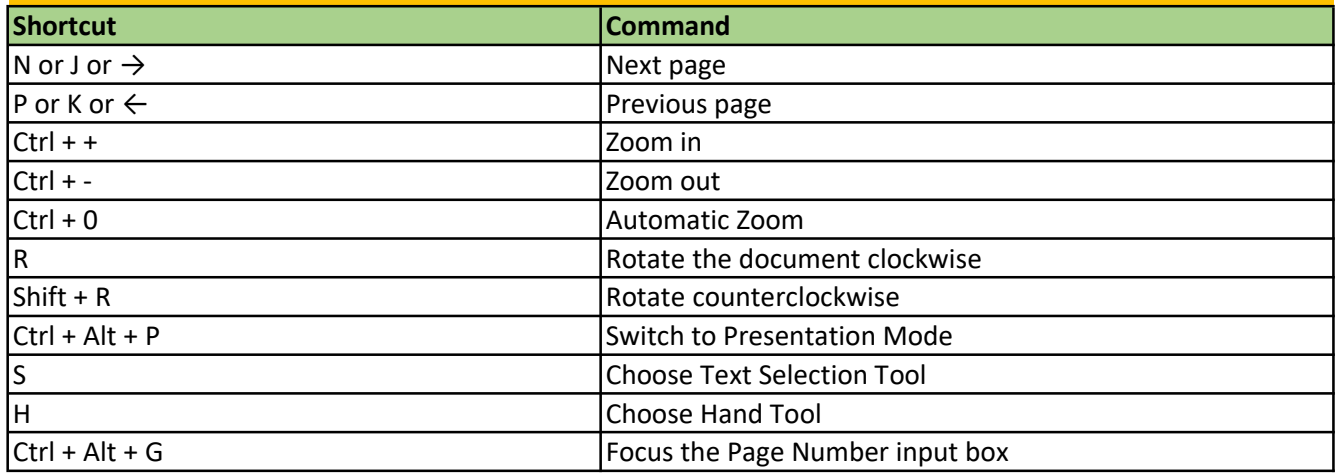

#### **Tools**

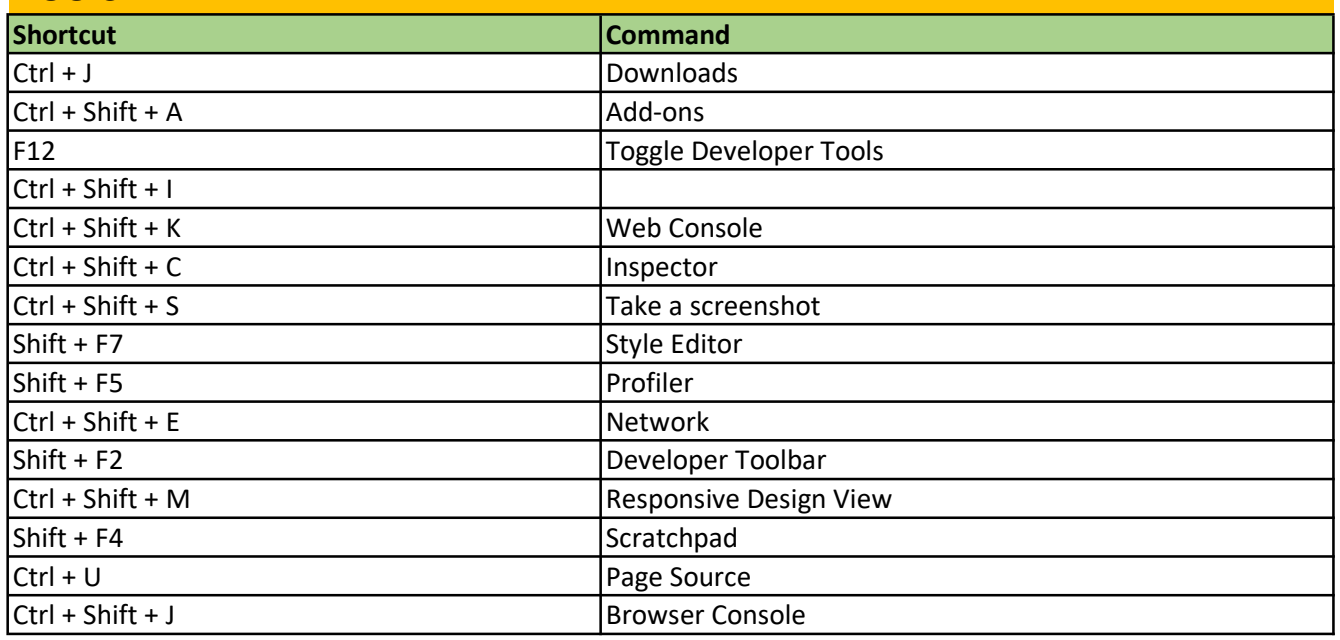

# Windows & Tabs

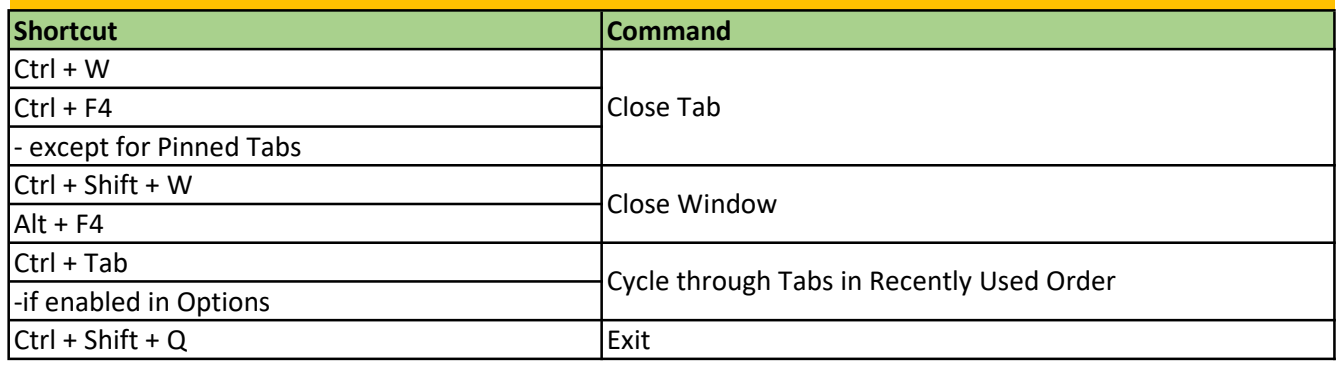

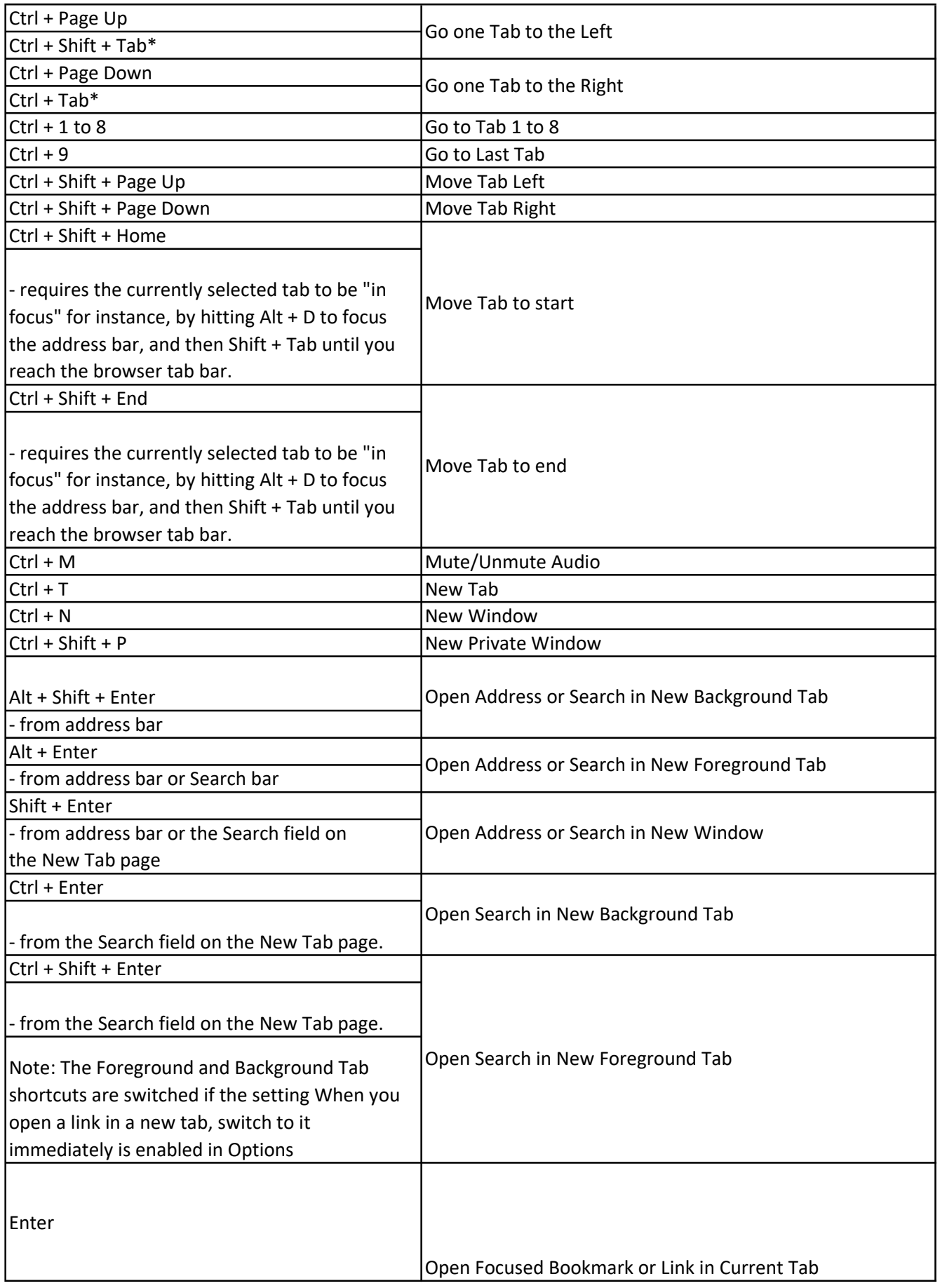

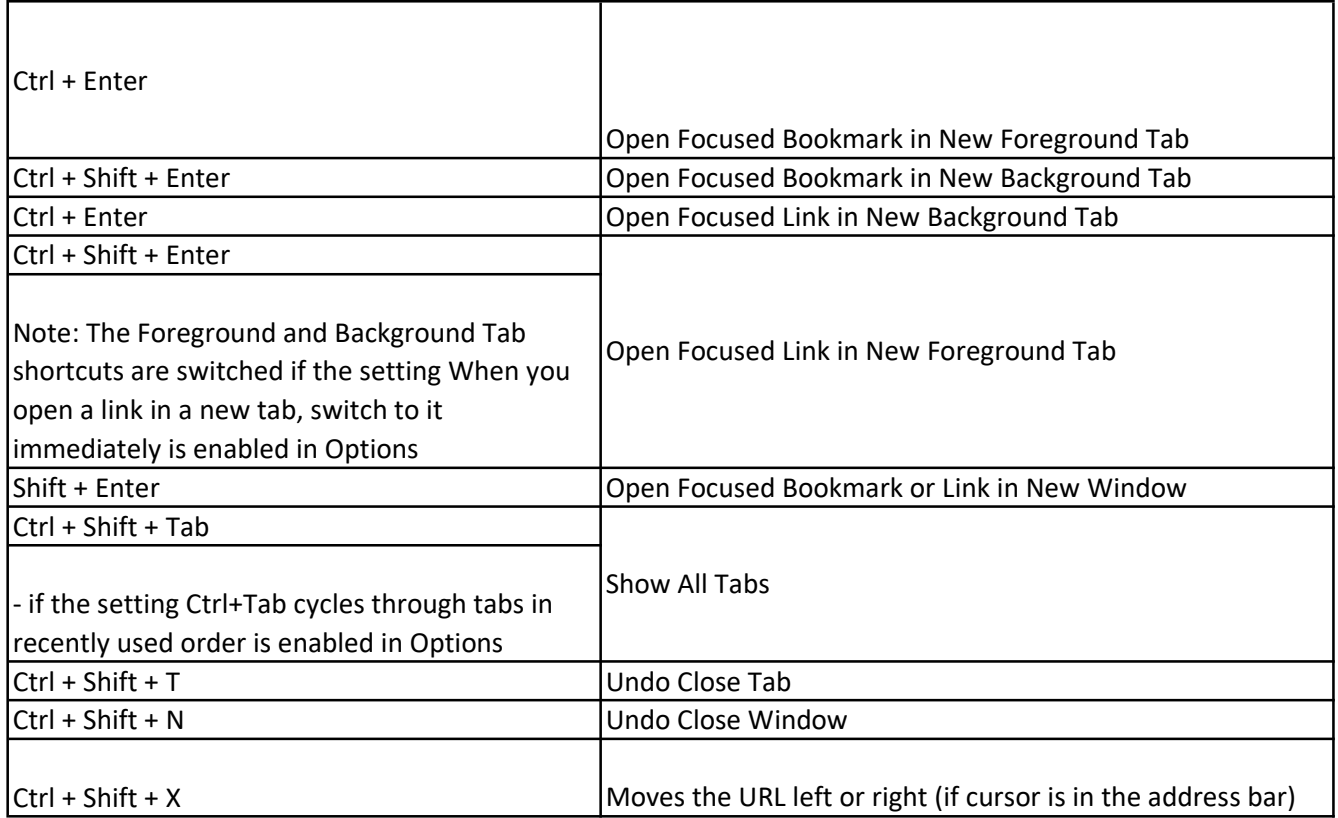

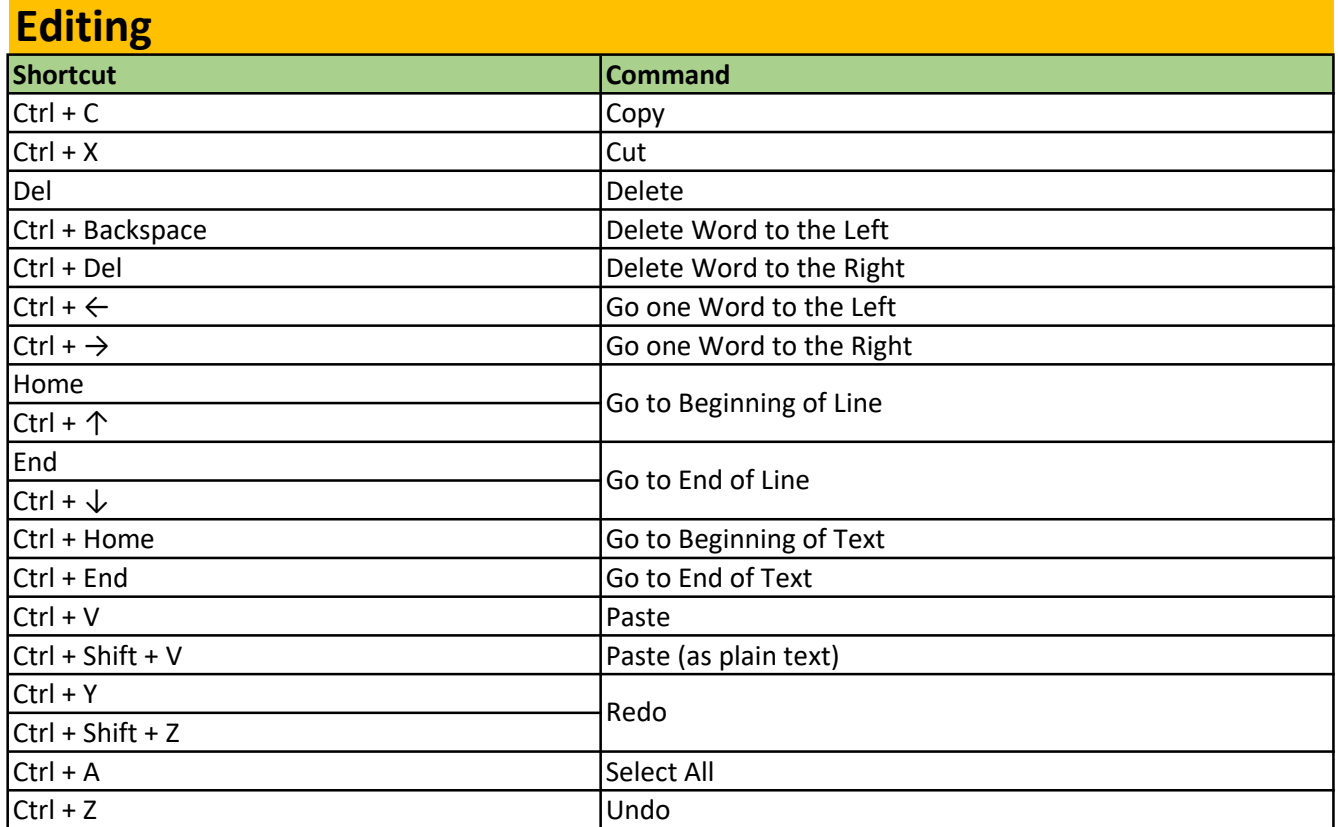

# Current Page

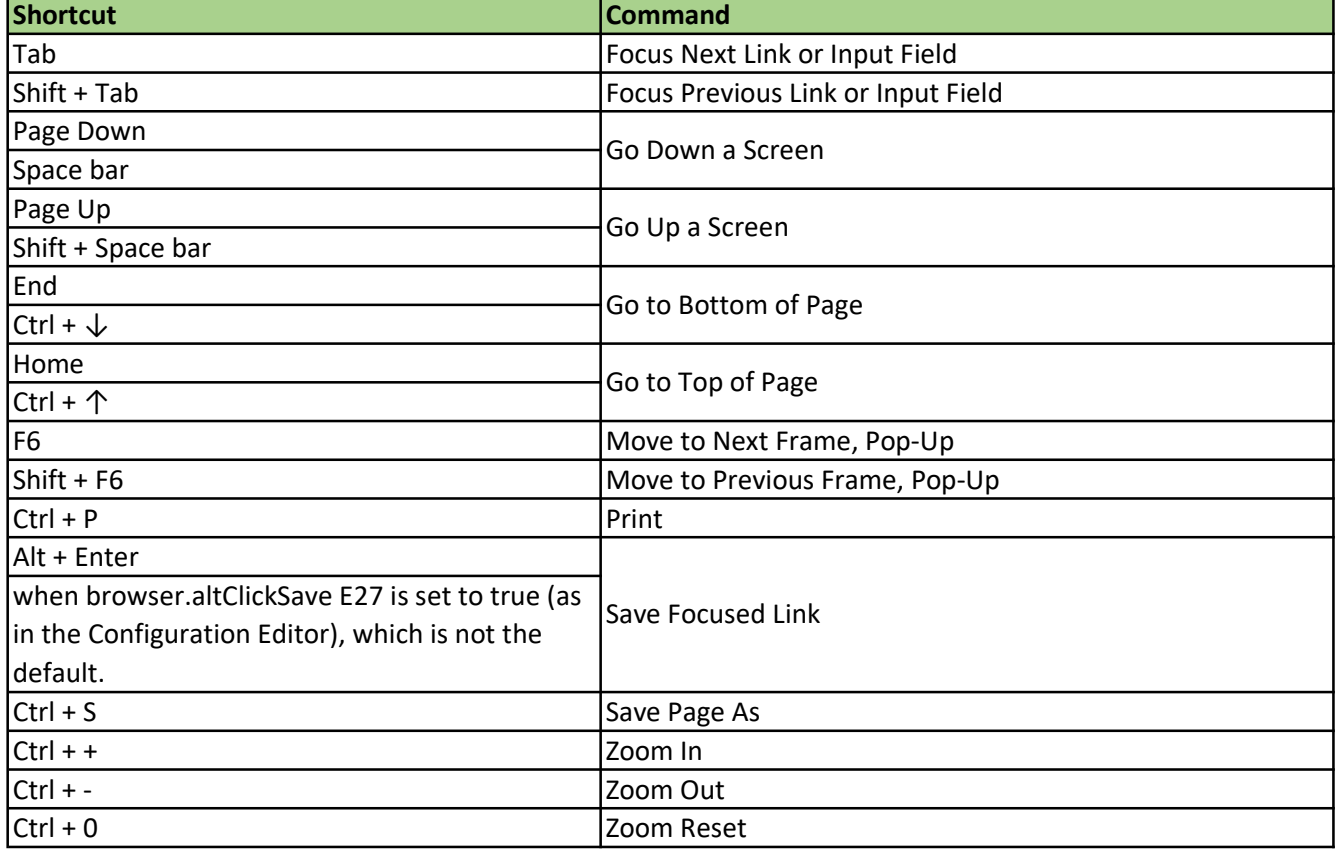

## **Navigation**

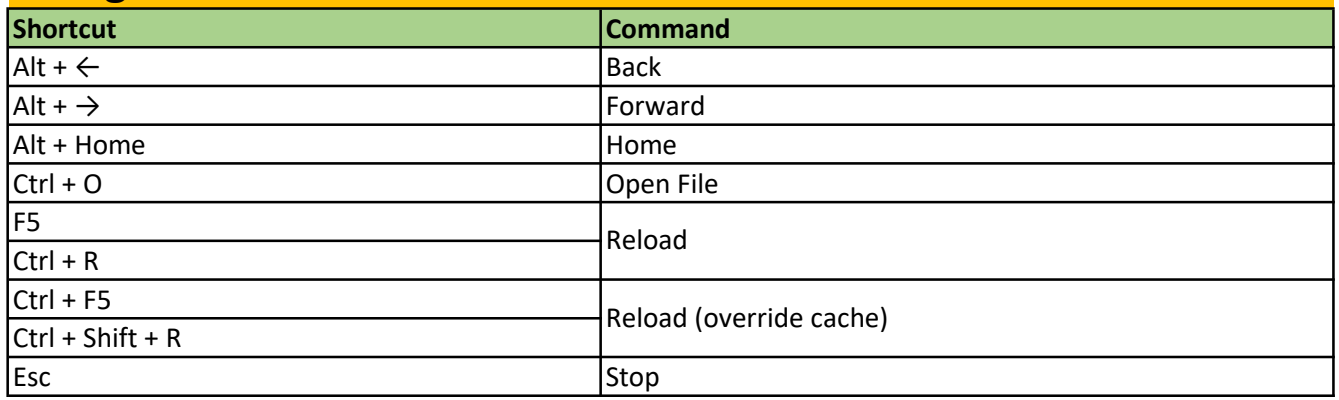